## **TERMINOLOGY**

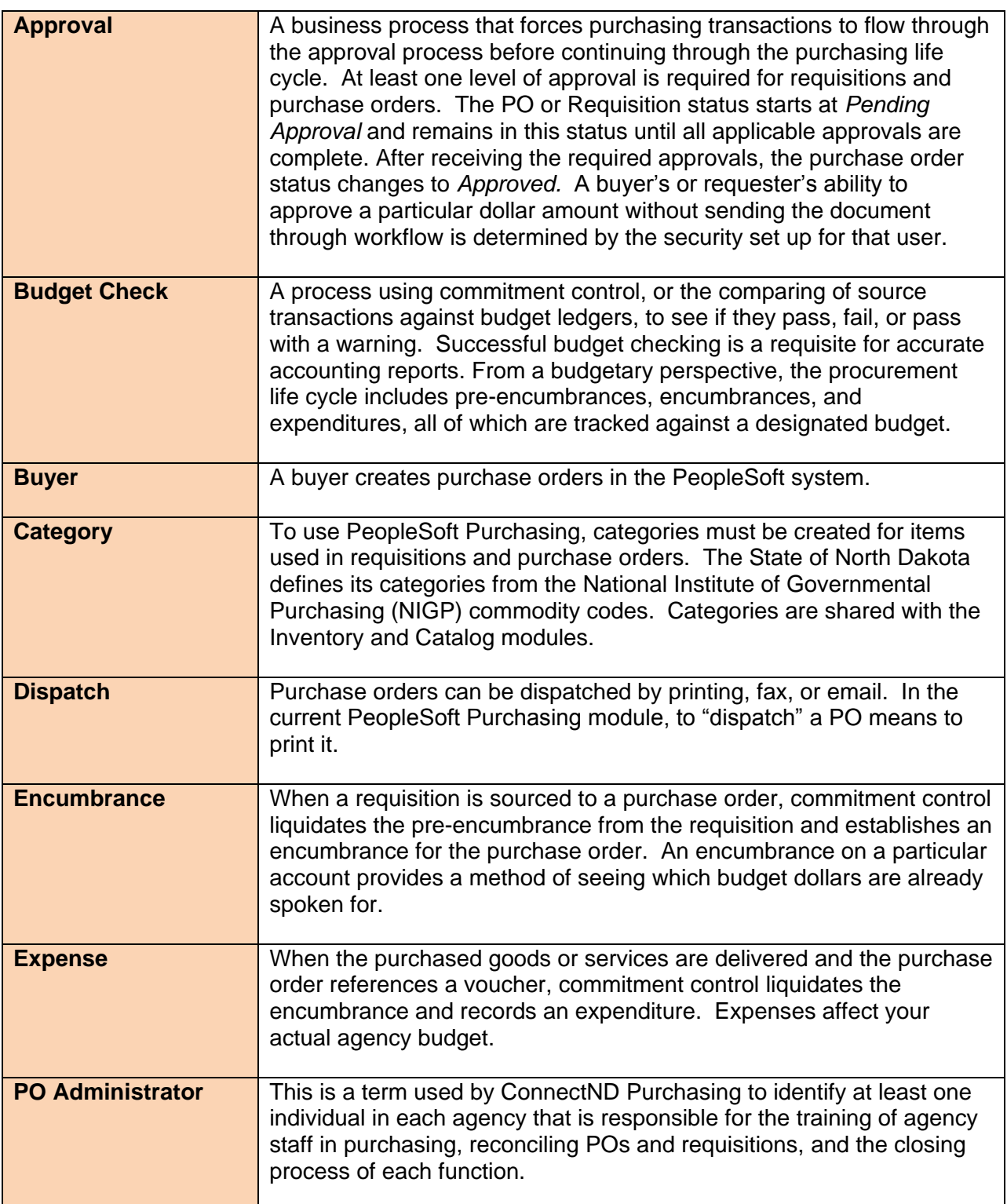

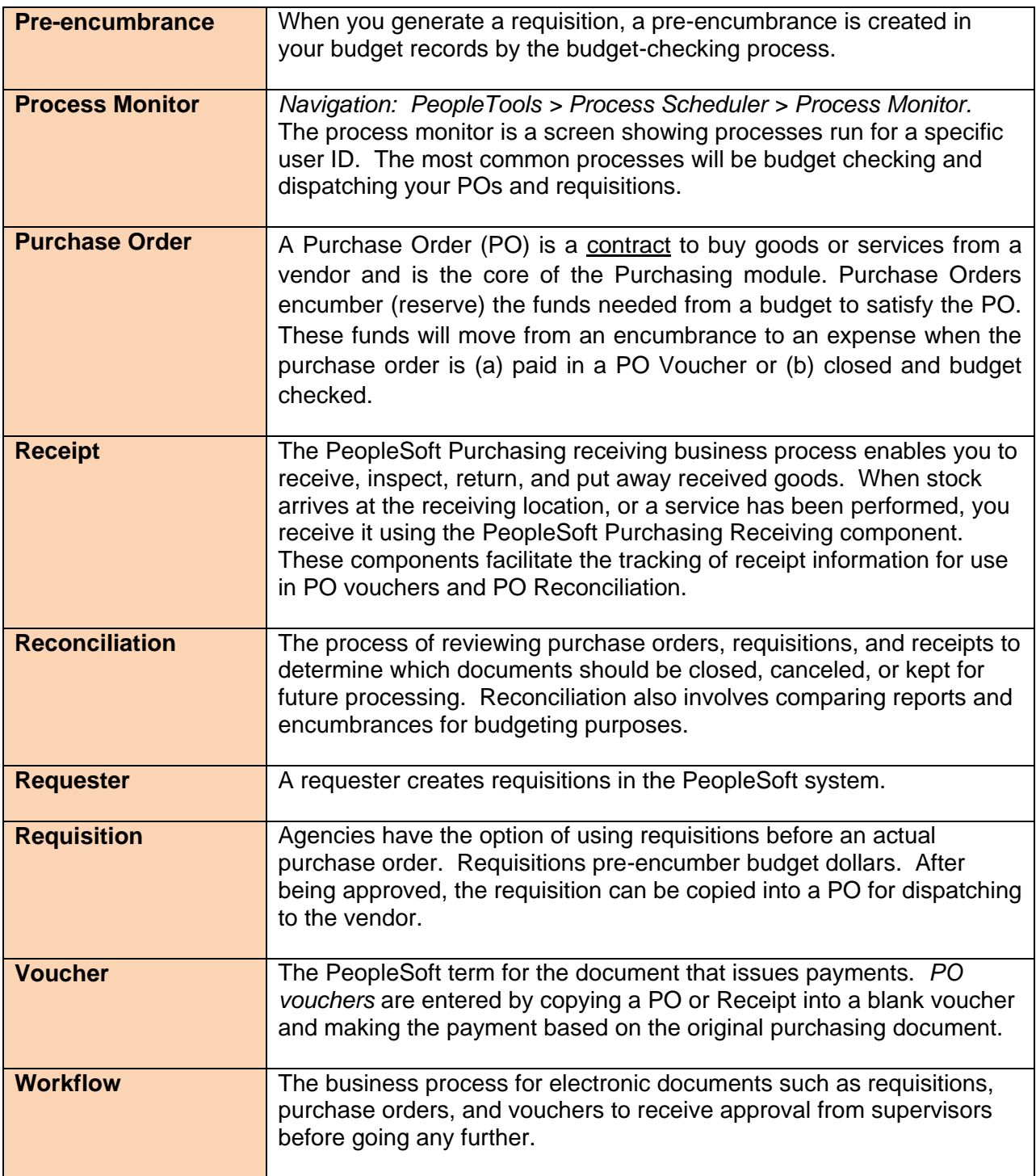